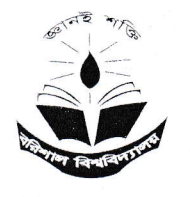

## Office of the Registrar University of Barishal Barishal-8200, Bangladesh

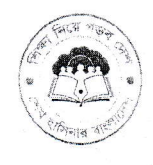

8801877773939, web: https://bu.ac.bd, e-mail: registrar@bu.ac.bd

Memo No: BU/REGI/EST/P(06)/2011/19  $\sqrt{20}$  2. Date: 21/06/2023

## Subject: Regarding permission to apply for Post Doctoral Fellowship.

According to the above subject, Associate Professor, Department of Mathematics. Pursuance to Md. Shafiul Alam's application dated 06/06/2023, he was granted permission to apply for post-doctoral fellowship abroad on the condition that if he is selected for the post-doctoral fellowship, he will attend post-doctoral research as per the terms of the agreement entered into with Barisal University on study leave. He has to compiete the period of service equivalent to his study leave.

By order of the authority,

 $\frac{1}{2}$ , 06.2023

Supravat Halder Registrar (Acting) University of Barishal

## Memo No: BU/REGI/EST/P(06)/2011/13 902 Date: 21/06/2023

## Copy for kind information and necessary action (not according to seniority):

- 1. Senior Secretary, Ministry of Home Affairs, Govt. of the People's Republic of Bangladesh, Dhaka.
- 2. Secretary, Ministry of Foreign Affairs, Govt. of the People's Republic of Bangladesh, Dhaka.
- 3. Secretary, Ministry of Education, Govt. of the People's Republic of Bangladesh, Dhaka.
- .i inirniglationauthoritr
- 5. Director, Office of the Comptroller and Auditor General of Bangladesh, Dhaka, Bangladesh.
- 6. Chairman, Department of Mathematics, University of Barishal.
- 7. Deputy Director, Office of the Director (Finance & Accounts), University of Barishal.
- 8. Deputy Director, Foreign Exchange, Bangladesh Bank, Dhaka.
- Programmer, Networking and IT Office, University of Barishal (with request to display on BU Website).
- 10. Personal Secretary to the Vice-Chancellor, University of Barishal.
- 11. Personal file.
- 12. Master file.

 $\begin{array}{c}\n\sqrt{21 \cdot 90 \cdot 23}\n\end{array}$ (Khan Sanjiya Sultana) Assistant Registrar

া,\ALL Teacher's Personal File\বিজ্ঞান ও প্রকৌশল অনুষদ\গণিত বিভাগ\শফিউল স্যার\Work Experience Certificate.docx